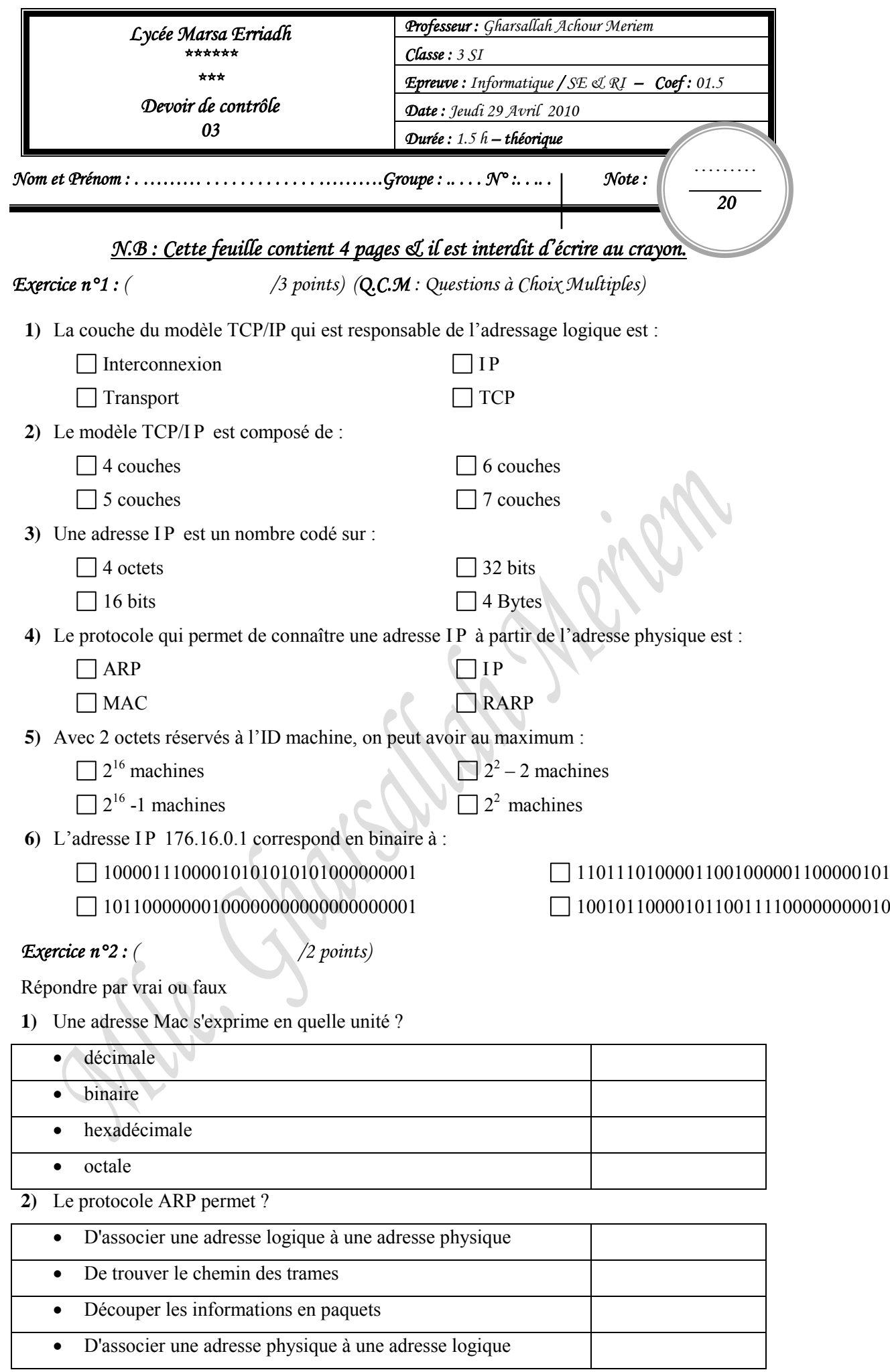

*Enseignante : Mme Gharsallah Achour Meriem Page 1/4* 

**3)** Une adresse Mac universelle est constituée de combien de bits ?

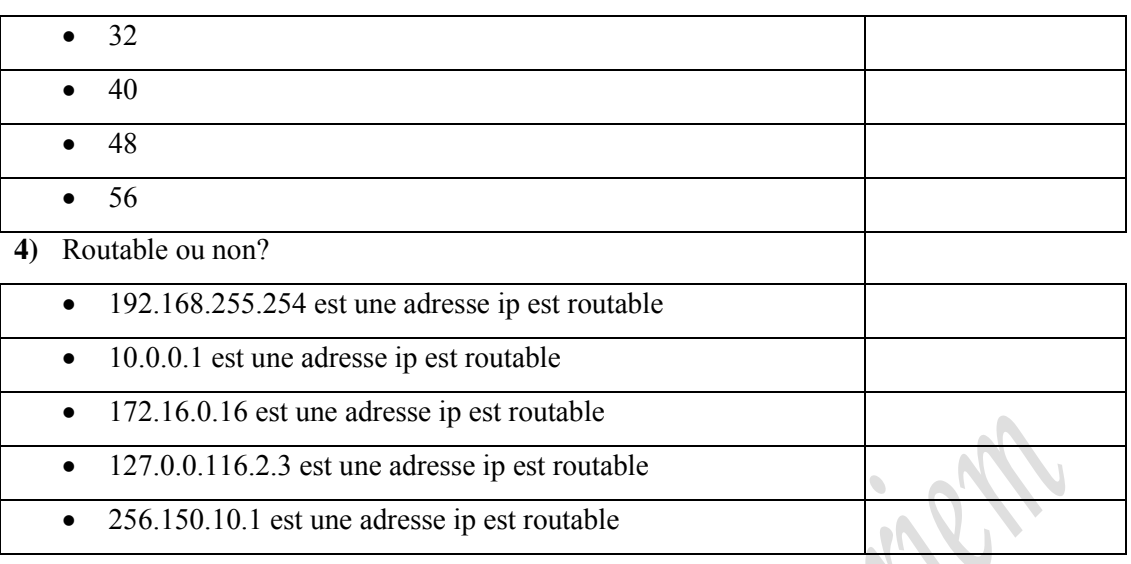

## *Exercice n°3 : ( /0.5 point)*

Quel est l'objectif de découpage de réseau en couches ?

................................................................................................................................................. .................................................................................................................................................

*Exercice n°4 : ( / 8 points=0.75+4.75+1+1.5)*

Soient les adresses I P suivantes exprimées en binaire :

**a)** 10000111000010101010101000000001 **b)** 11011101000011001000001100000101

- **c)** 01111011000011110000001100000000
- **1)** Convertir les 3 adresses IP (a,b,c) en décimale.
	- **a)** .......................................................................................................................... **b)** ..........................................................................................................................
	- **c)** ..........................................................................................................................
- **2)** Compléter le tableau suivant

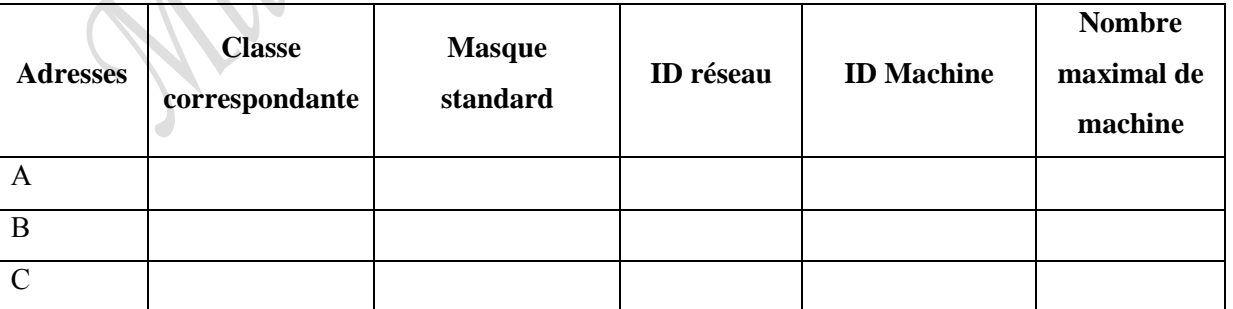

**3)** Soit le masque suivant **255.255.255.224** et l'adresse IP **192.168.130.10** .Compléter les phrases suivantes :

- L'ID du sous réseau est égale :…………………………………………..
- L'ID machine est égale : ………………………………………………….

**4)** Soit le réseau suivant :

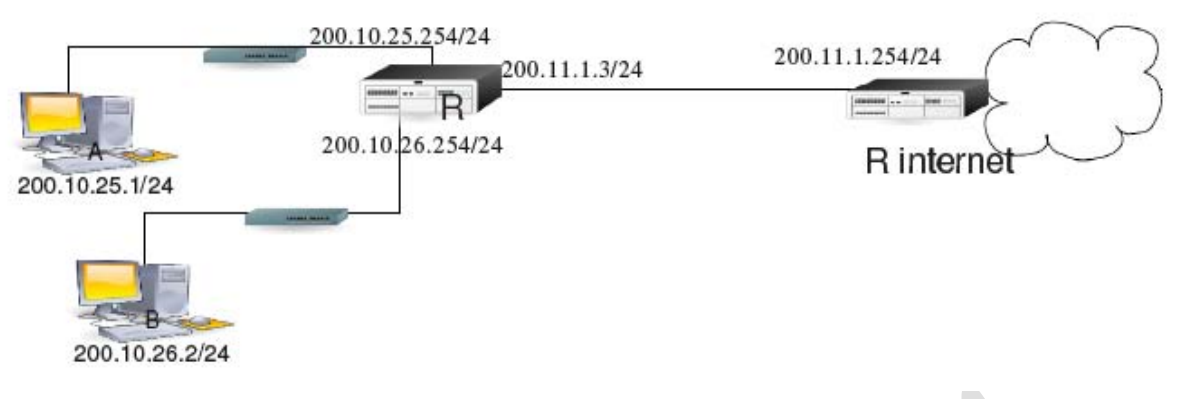

Compléter la table de routage de R

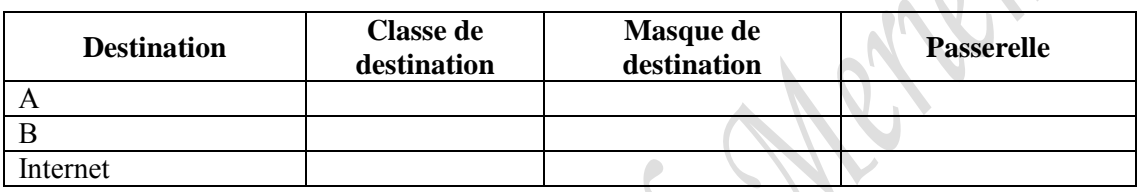

…………………………………………………………………………………………………

*Exercice n°5 : ( /6.5 points=0.5+1+2+0.25+2x0.75+1.25)* 

**1**/ Quelle est la différence entre le matériel actif et passif ?

……………………………………………………………………….

**2**/ Identifier ces connecteurs réseau et spécifier leur câble.

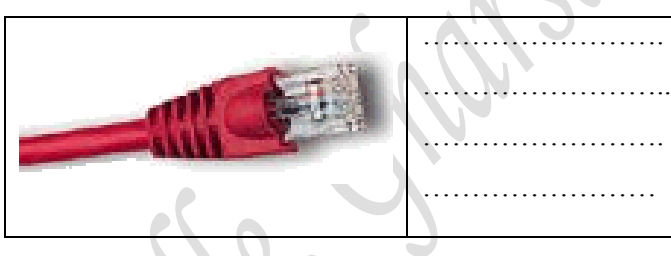

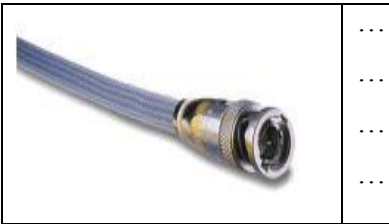

……………………. …………………….. ……………………. ……………………

**3/** Soit le schéma du réseau suivant :

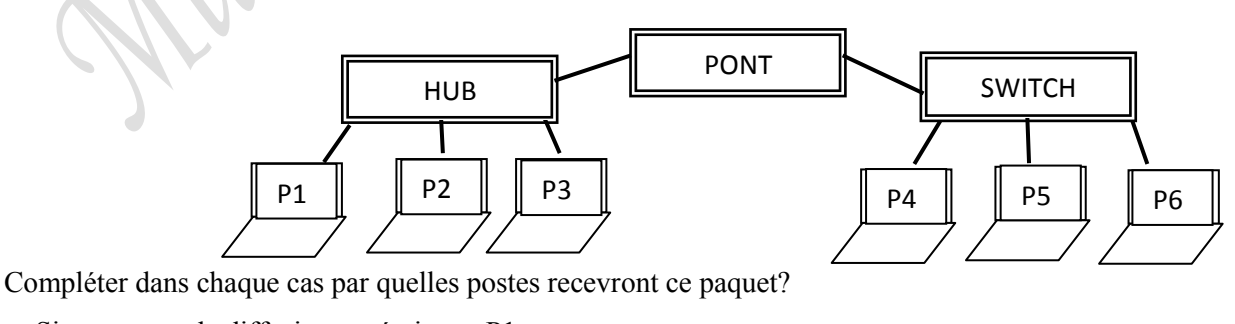

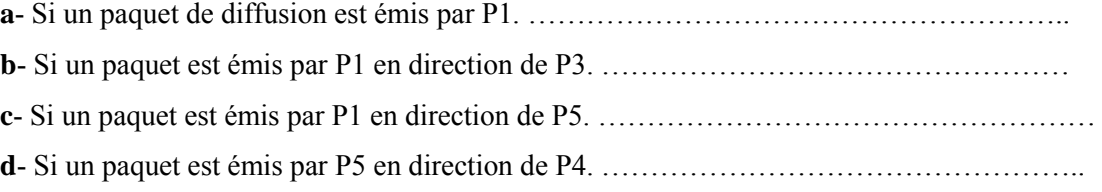

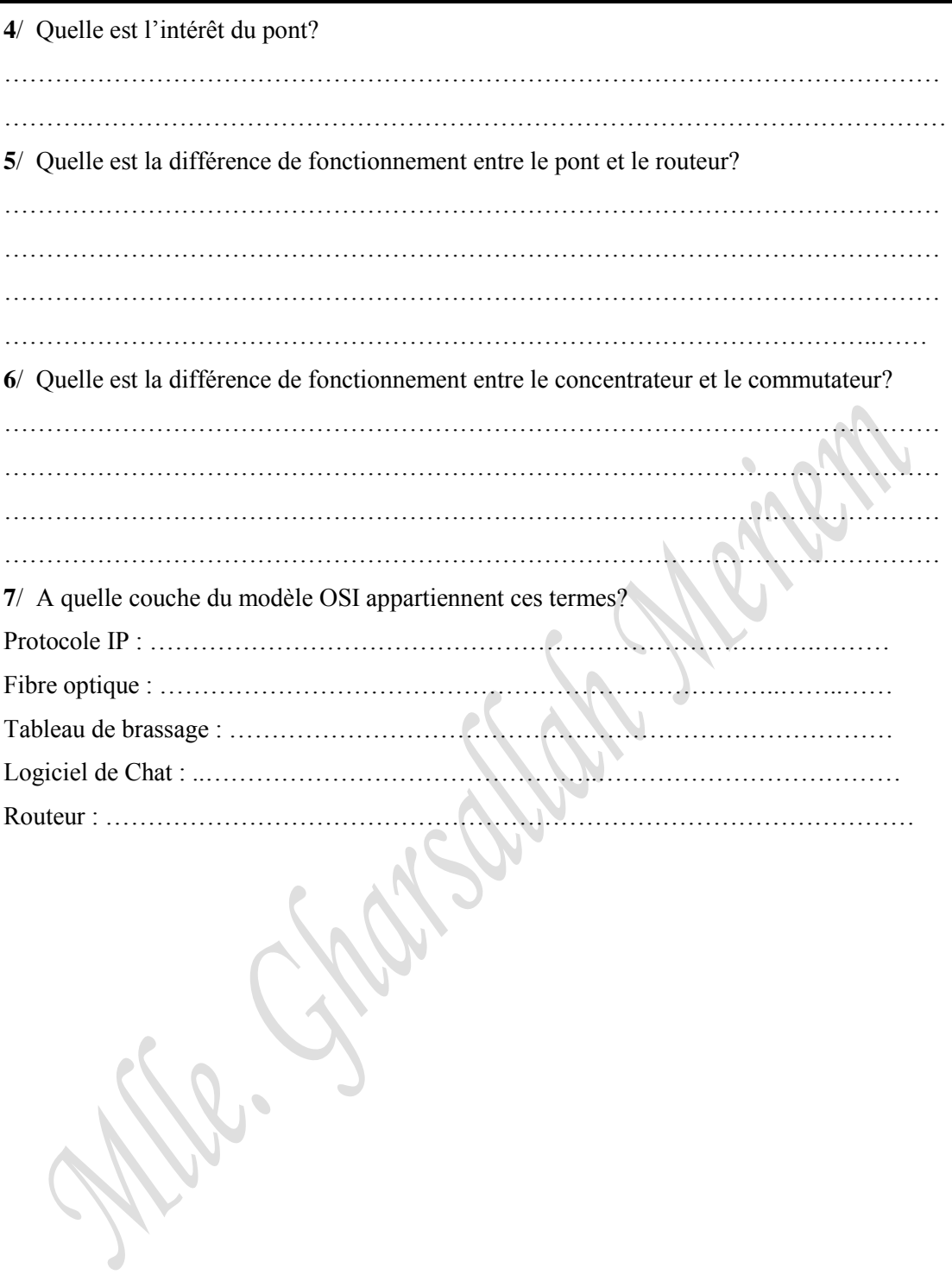

## *Bon Travail*